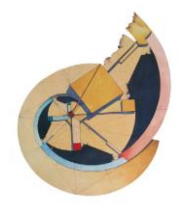

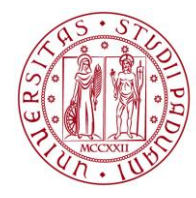

## SCUOLA GALILEIANA DI STUDI SUPERIORI

## **Modulo per la richiesta di partecipazione ai corsi interni in qualità di UDITORE ESTERNO**

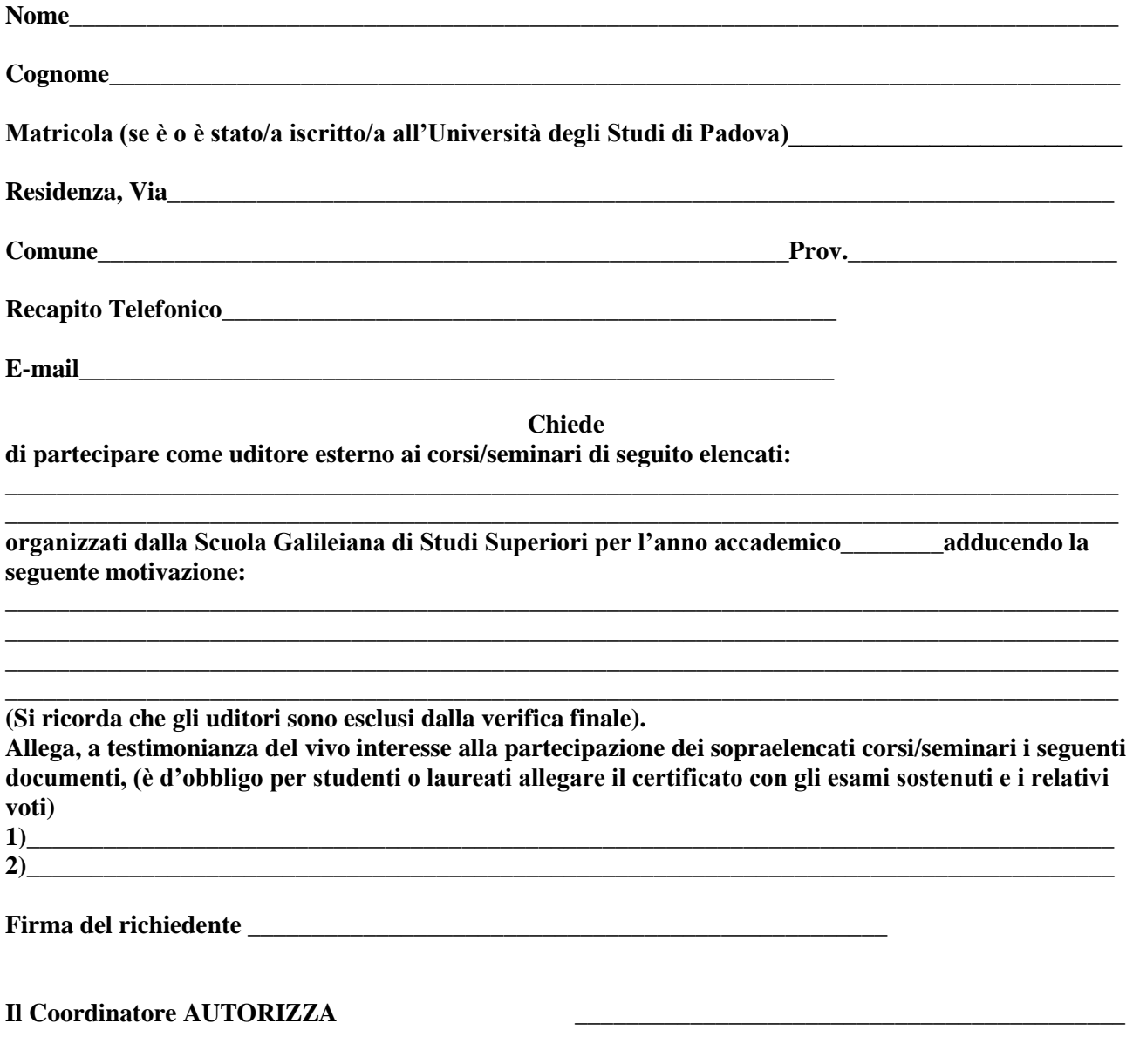